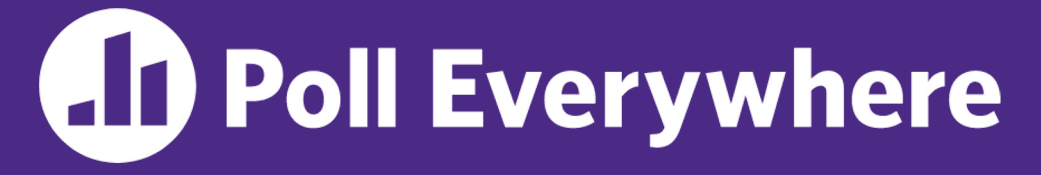

**pollev.com/cse333**

## **Which concept did you find the most difficult in the context of HW1 (so far if not completed)?**

- **A. Pointers**
- **B. Output parameters**
- **C. Dynamic memory allocation**
- **D. Structs**
- **E. GDB**
- **F. Style considerations**
- **G. Prefer not to say**

#### **C++ Intro** CSE 333 Fall 2023

#### **Instructor:** Chris Thachuk

#### **Teaching Assistants:**

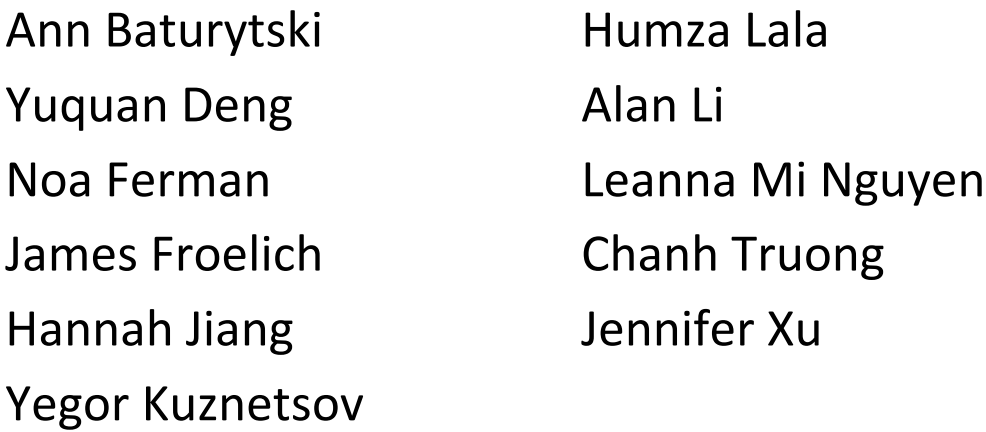

# **Relevant Course Information**

- $\div$  Exercise 4 due next Wednesday (10/18) by 10pm
	- § *Time consuming*!
- $\div$  Exercise 5 released by Monday, due Friday (10/20) by 10pm
	- *Significantly* shorter exercise than Exercise 4
	- § First exercise in C++!
- $\div$  Homework 1 due tonight (10/13) by 10pm
- <sup>v</sup> Homework 2: due date will be extended
	- Demo next lecture, can work in partners!
	- Files rolling out today, or later for those not done Hw1  $(*)$

## **Today's Goals**

- $\triangleleft$  An introduction to C++
	- Give you a perspective on how to learn C++
	- Kick the tires and look at some code
- <sup>v</sup> **Advice:** Read related sections in the *C++ Primer*
	- It's hard to learn the "why is it done this way" from reference docs, and even harder to learn from random stuff on the web
	- Lectures and examples will introduce the main ideas, but aren't everything you'll want need to understand

helloworld.c

```
#include <stdio.h> // for printf()
#include <stdlib.h> // for EXIT_SUCCESS
int main(int argc, char** argv) {
  printf("Hello, World!\n");
  return EXIT_SUCCESS;
}
```
- You never had a chance to write this!
	- Compile with gcc:

```
gcc -Wall -g -std=c17 -o helloworld helloworld.c
```
- § Based on what you know now, what is one thing that goes on in the execution of this "simple" program?
	- Be detailed!

helloworld.cc

```
#include <iostream> // for cout, endl
#include <cstdlib> // for EXIT_SUCCESS
int main(int argc, char** argv) {
  std::cout << "Hello, World!" << std::endl;
  return EXIT_SUCCESS;
}
```
- $\div$  Looks simple enough...
	- Gompile with  $q++$  instead of  $qcc$ :

```
g++ -Wall -g -std=c++17 -o helloworld helloworld.cc
```
- What are some differences you notice in the C++ program compared to C?
- Let's walk through the program step-by-step to highlight some differences

helloworld.cc

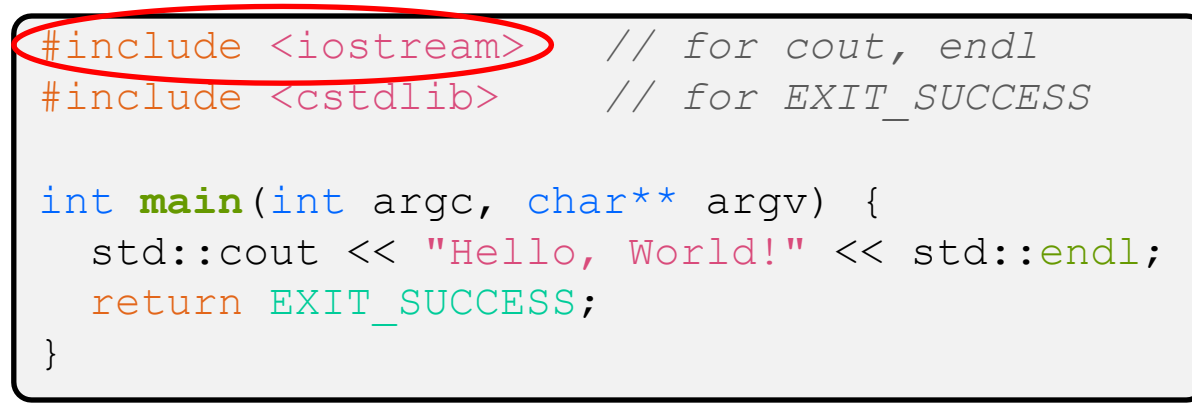

- <sup>v</sup> iostream is part of the *C++* standard library
	- **•** You don't add ".  $h$ " when including C++ standard library headers
		- But you *do* for local headers (*e.g.* #include "ll.h")
	- iostream declares stream *object* instances in the "std" namespace
		- Callback: C++ supports classes and objects
		- *e.g.* std::cin, std::cout, std::cerr

helloworld.cc

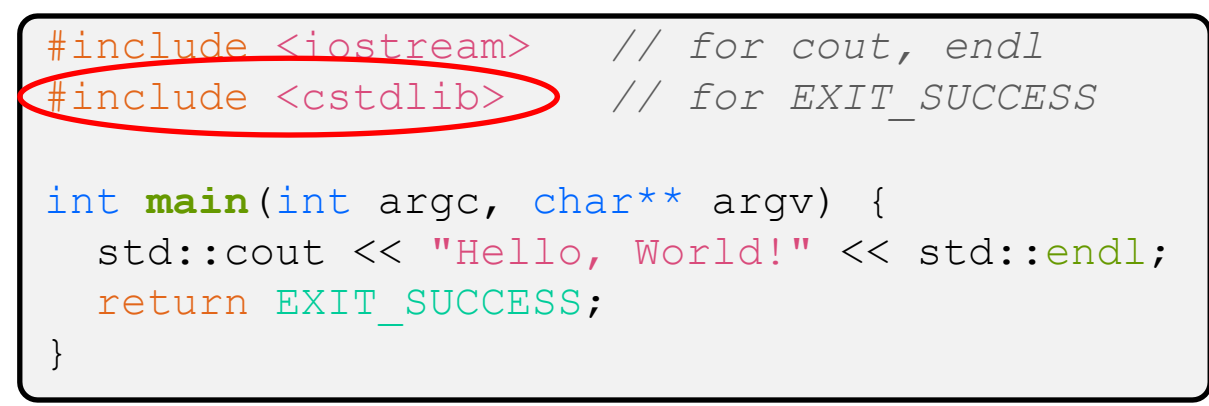

\* cstdlib is the *C* standard library's stdlib.h

- § Nearly all C standard library functions are available to you
	- For C header foo.h, you should  $\#include$   $<$  cfoo $>$
- **We include it here for**  $EXIT$  SUCCESS, as usual

W UNIVERSITY of WASHINGTON

L08:  $C++$  Intro

## **Hello World in C++**

helloworld.cc

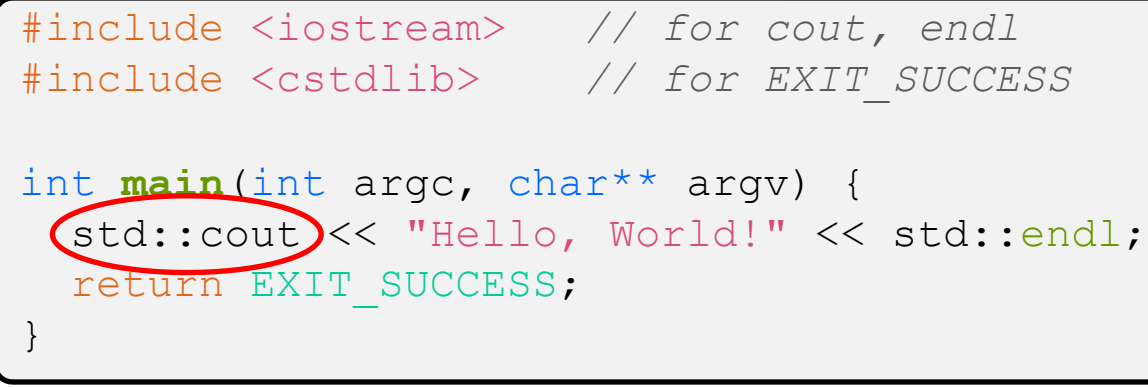

- $\ast$  std:: cout is the "cout" object instance declare iostream, living within the "std" namespace
	- C++'s name for stdout
	- **Std:: cout is an object of class ostream** 
		- http://www.cplusplus.com/reference/ostream/ostream/
	- Used to format and write output to the console
	- $\blacksquare$  The entire standard library is in the namespace  $\texttt{std}$

helloworld.cc

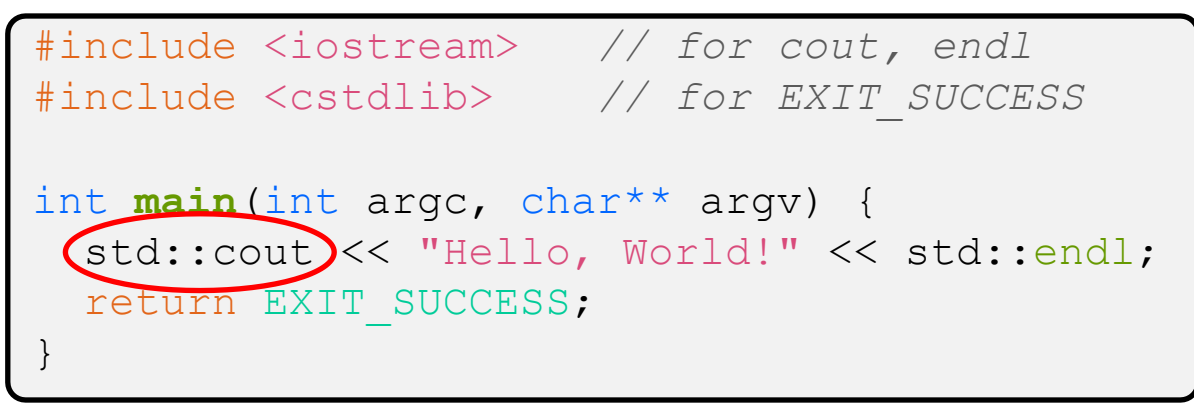

- ◆ C++ distinguishes between objects and primitive types
	- These include the familiar ones from C: char, short, int, long, float, double, etc.
	- C++ also defines  $\text{bool}$  as a primitive type (woo-hoo!)
		- Use it!

helloworld.cc

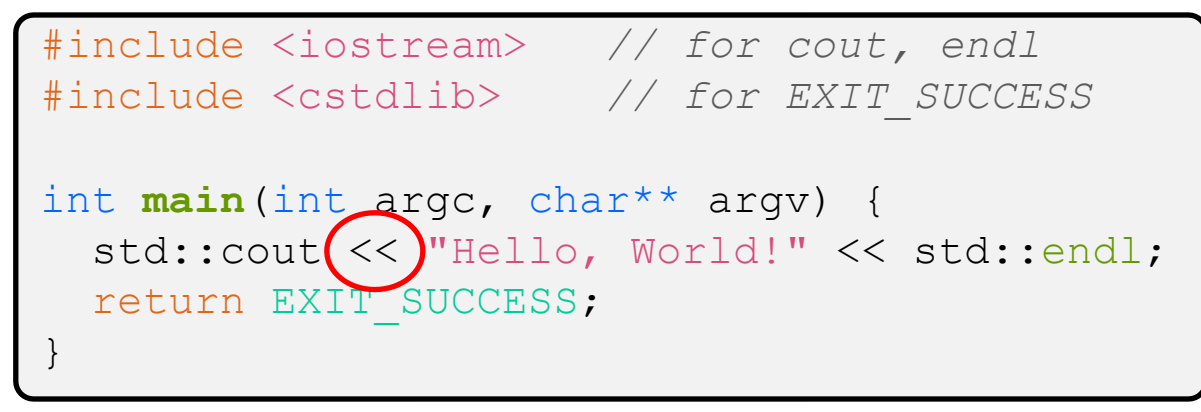

 $\cdot$  "<<" is an operator defined by the C++ language

- **•** Defined in C as well: usually it bit-shifts integers (in  $C/C++$ )
- C++ allows classes and functions to overload operators!
	- Here, the  $\circ$ stream class overloads "<<"
	- *i.e.* it defines different member functions (methods) that are invoked when an  $\circ$ stream is the left-hand side of the  $<<$  operator
- Without the syntactic sugar (without abstraction)

std::cout.operator<<(char\* c str);

helloworld.cc

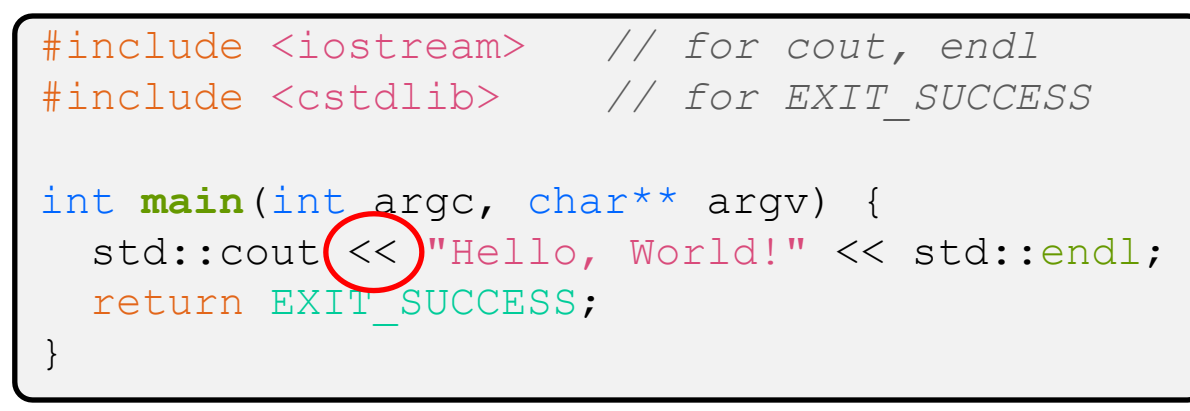

 $\bullet$  ostream has many different methods to handle  $<<$ 

- **The functions differ in the type of the right-hand side (RHS) of**  $<<$
- **P** e.g. if you do  $[\text{std::count} << "foo";$  , then C++ invokes cout's function to handle << with RHS char\*

helloworld.cc

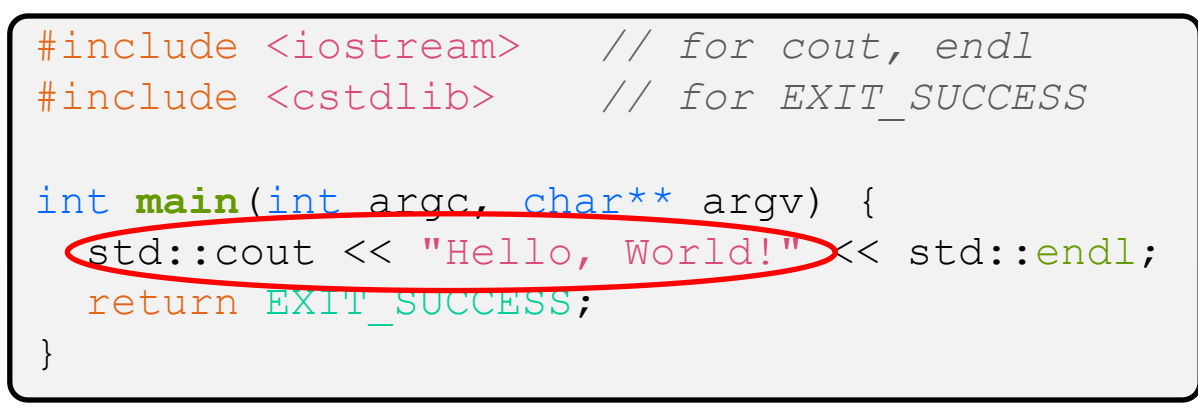

- $\cdot$  The  $\circ$ stream class' member functions that handle  $<<$ return *a reference to themselves*
	- **When**  $[std::count << "Hello, World!";]$  is evaluated:
		- A member function of the std:: cout object is invoked
		- It buffers the string " $Hello, World!$ " for the console
		- And it returns a reference to std:: cout

■ Synonymous to [std::cout.operator<<("Hello, World!");

helloworld.cc

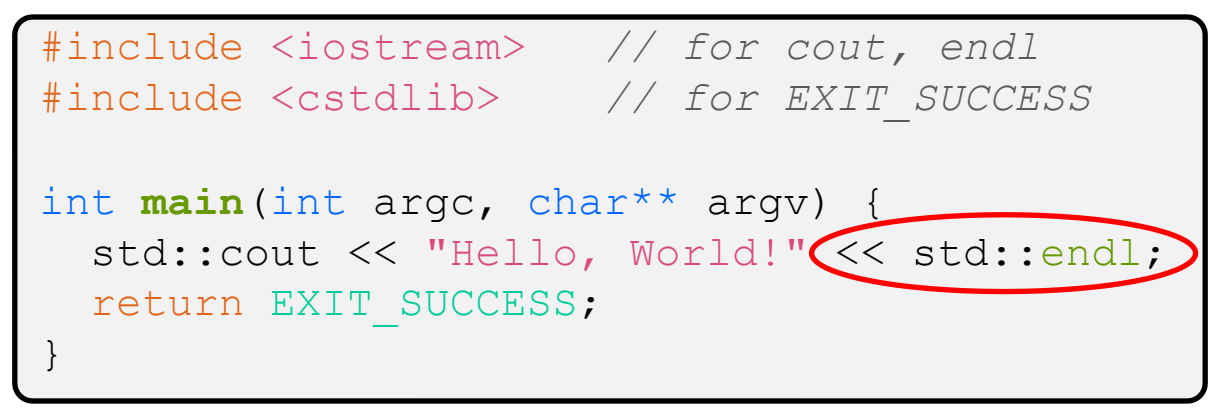

- ◆ Next, another member function on std:: cout is invoked to handle << with RHS std::endl
	- $\blacksquare$  std:: endl is a pointer to a "manipulator" function
		- This manipulator function writes newline ( $\lceil \ln \rceil$ ) to the  $\circ$ stream it is invoked on and then flushes the ostream's buffer
		- This *enforces* that something is printed to the console at this point

#### **Wow…**

helloworld.cc

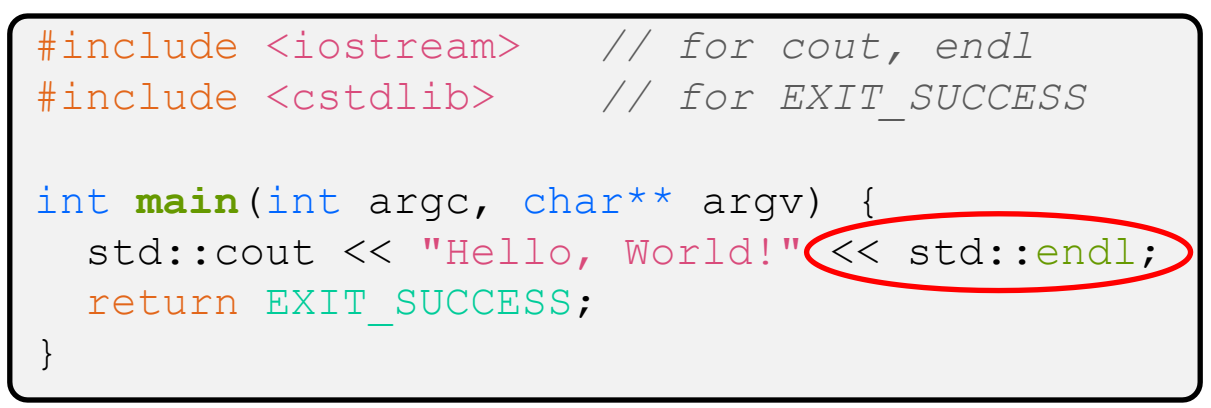

◆ You should be surprised and scared at this point

- C++ makes it easy to hide a significant amount of complexity
	- It's powerful, but really dangerous

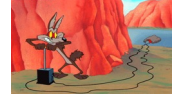

• Once you mix everything together (templates, operator overloading, method overloading, generics, multiple inheritance), it can get *really* hard to know what's actually happening!

W UNIVERSITY of WASHINGTON

L08:  $C++$  Intro

### **Let's Refine It a Bit**

helloworld2.cc

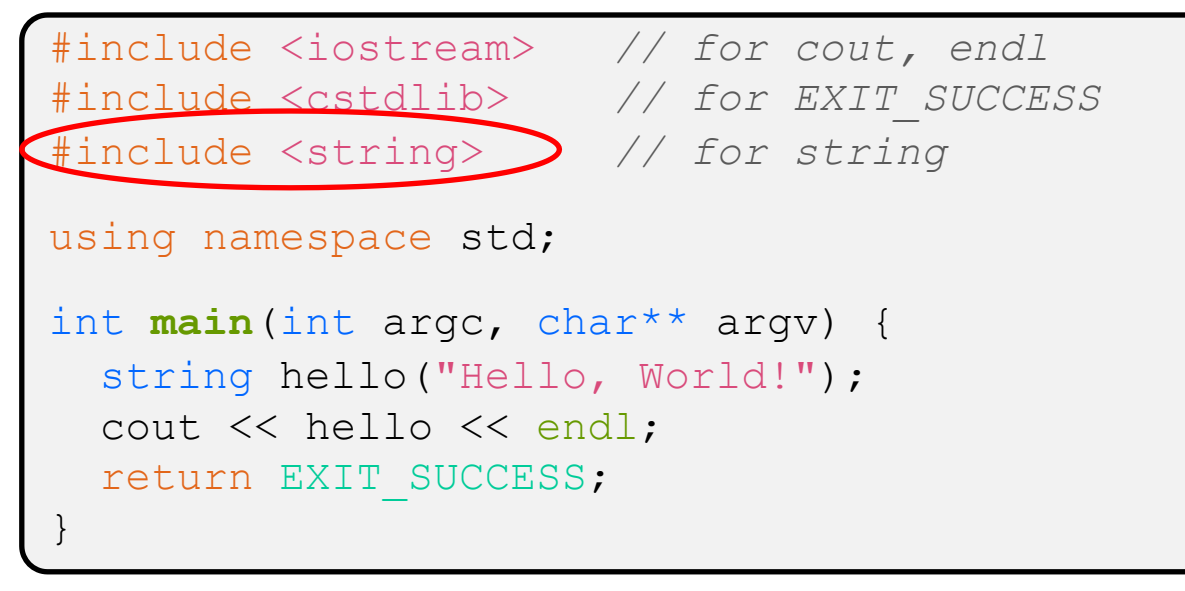

#### \* C++'s standard library has a std::string class

- Include the string header to use it
	- Seems to be automatically included in  $\mathtt{isstream}$  on CSE Linu environment  $(C++17)$  – but include it explicitly anyway if you us
- § http://www.cplusplus.com/reference/string/

# **Let's Refine It a Bit**

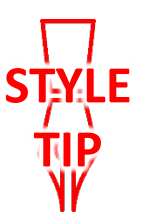

helloworld2.cc

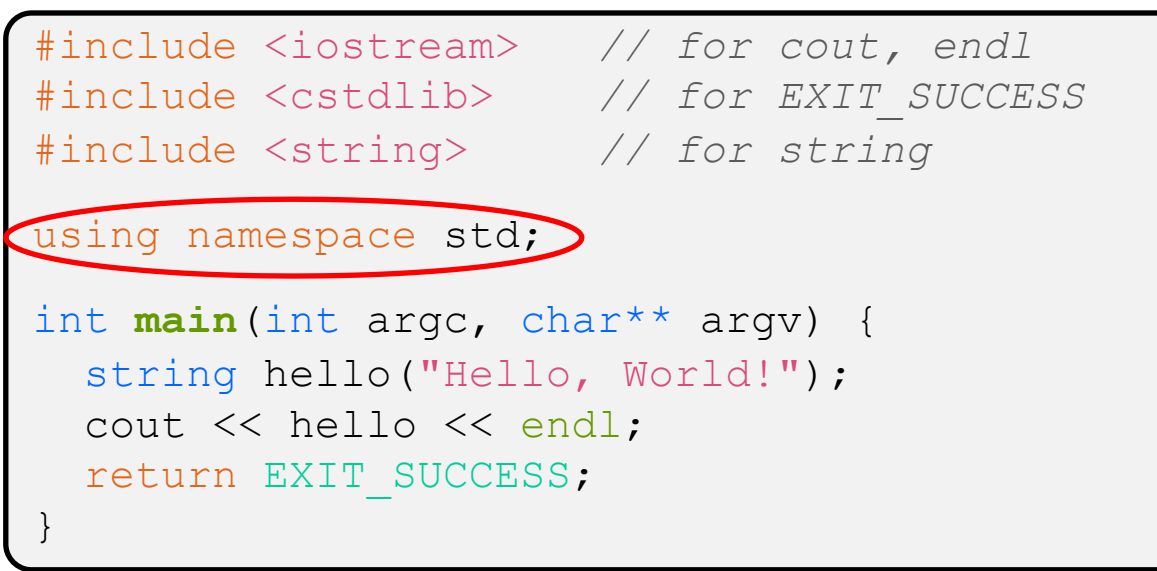

• The using keyword introduces a namespace (or part of) into the current region

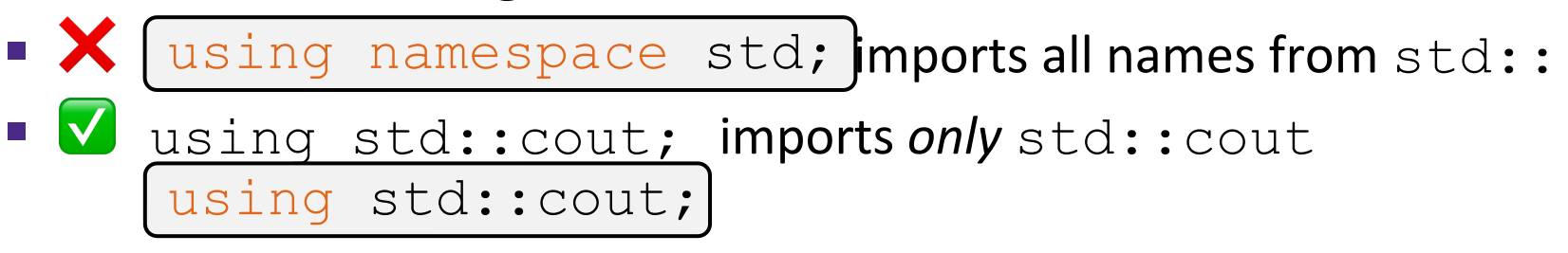

# **Let's Refine It a Bit**

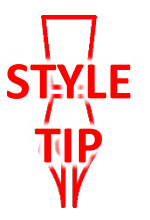

helloworld2.cc

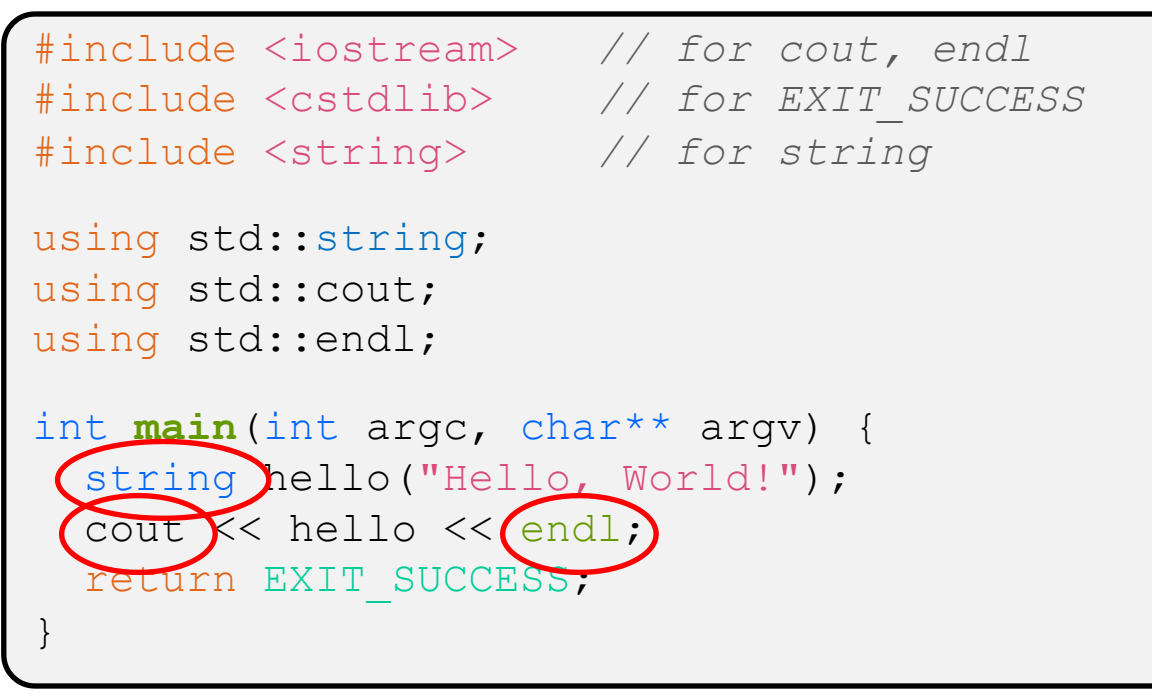

- $\triangleleft$  Benefits of importing namespaces
	- We can now refer to std::string as string, std::cout as cout, and std:: endl as endl

## **Let's Refine It a Bit**

helloworld2.cc

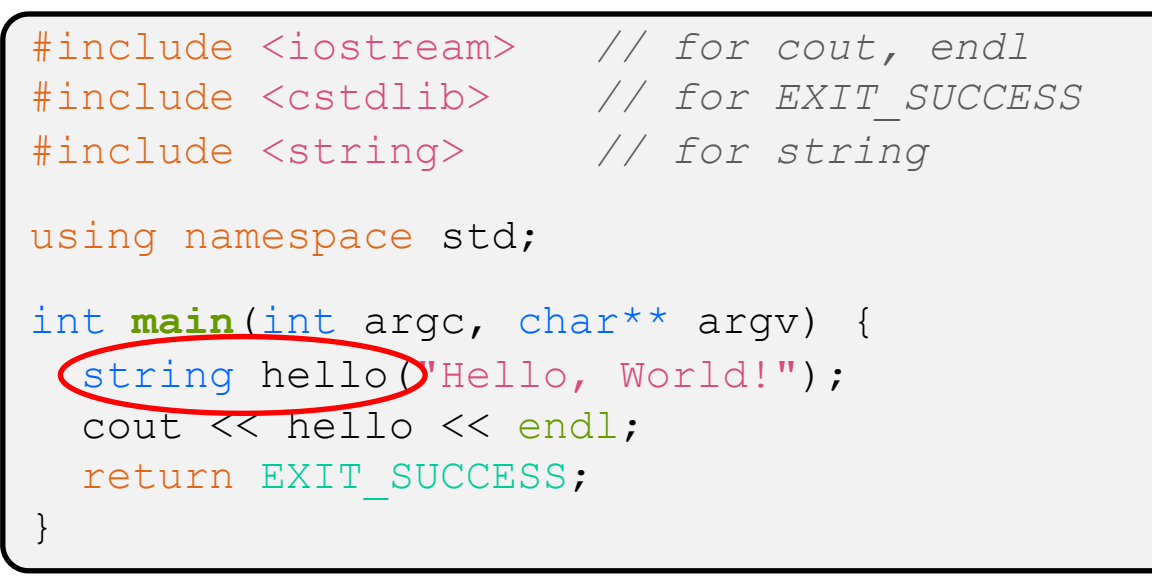

- <sup>v</sup> Here we are instantiating a std::string object *on the stack* (an ordinary local variable)
	- Passing the C string " $H \ominus \Box \circ$ , World!" to its constructor method
	- hello is deallocated (and its destructor invoked) when **main** returns

W UNIVERSITY of WASHINGTON

L08:  $C++$  Intro

### **Let's Refine It a Bit**

helloworld2.cc

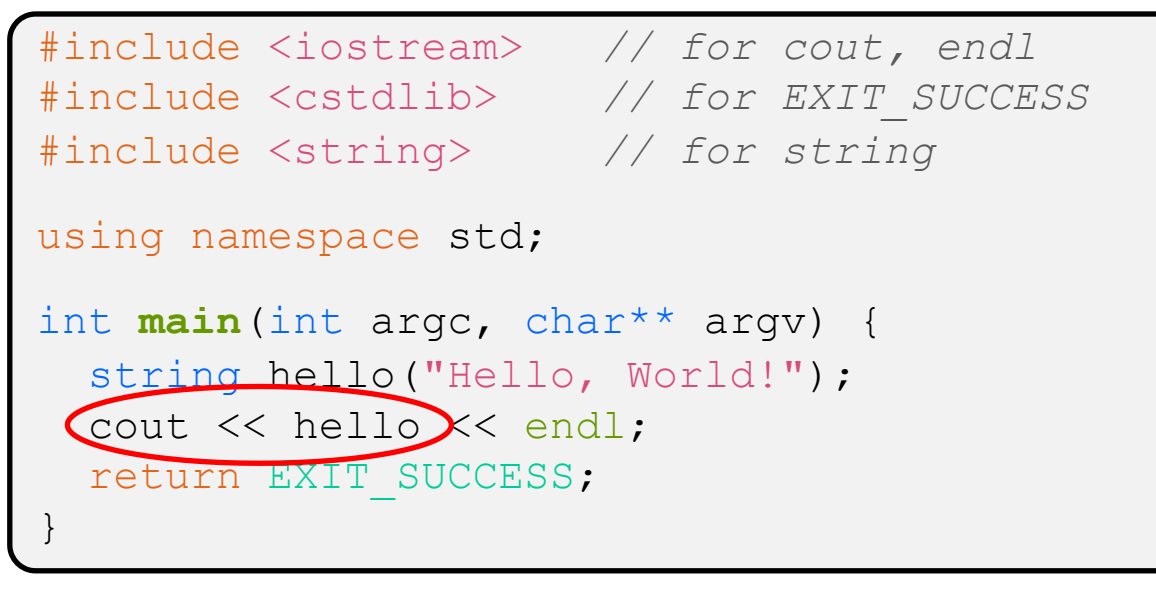

- $\cdot$  The C++ string library also overloads the  $<<$  operator
	- Defines a function (*not* an object method) that is invoked **w** the LHS is ostream and the RHS is std:: string
		- http://www.cplusplus.com/reference/string/string/operator<

## **String Concatenation**

concat.cc

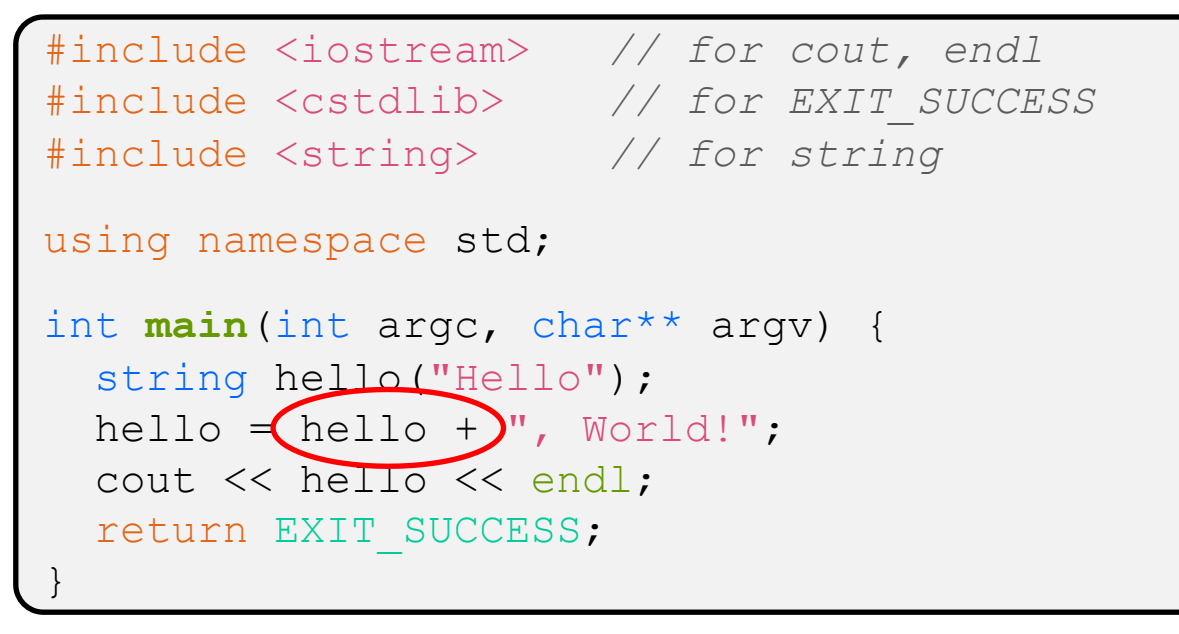

- $\cdot$  The string class overloads the "+" operator
	- Creates and returns a new string that is the concatenation of the LHS and RHS

hello.operator+(", World!");

## **String Assignment**

#### concat.cc

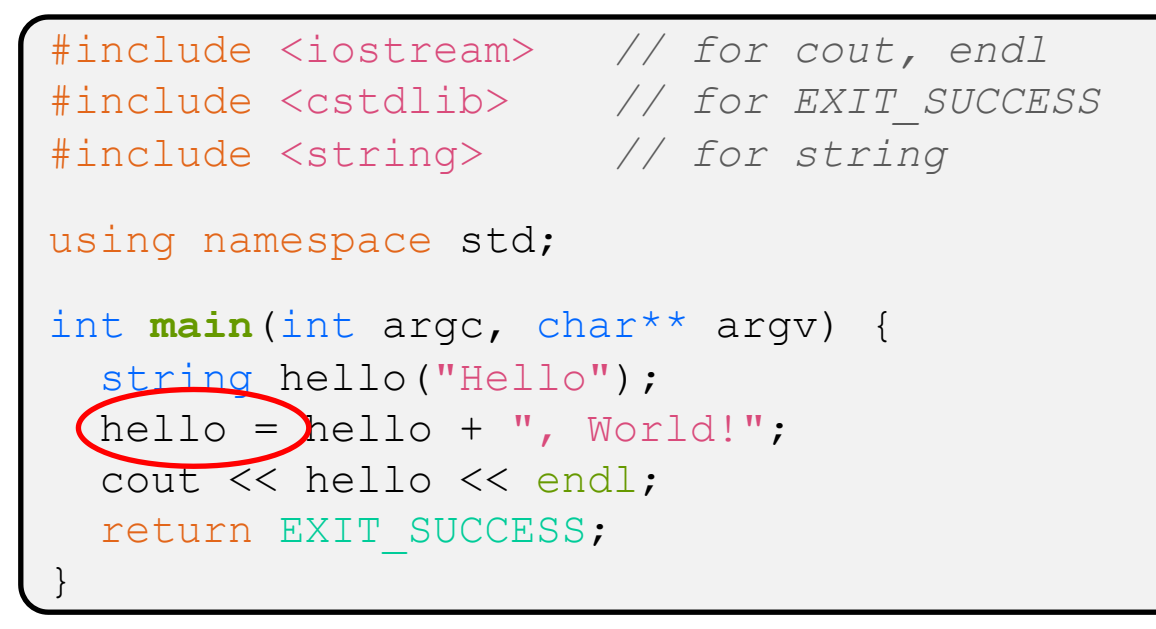

- $\cdot$  The string class overloads the "=" operator
	- § Copies the RHS and replaces the string's contents with it

```
hello.operator=(string);
```
# **String Manipulation**

concat.cc

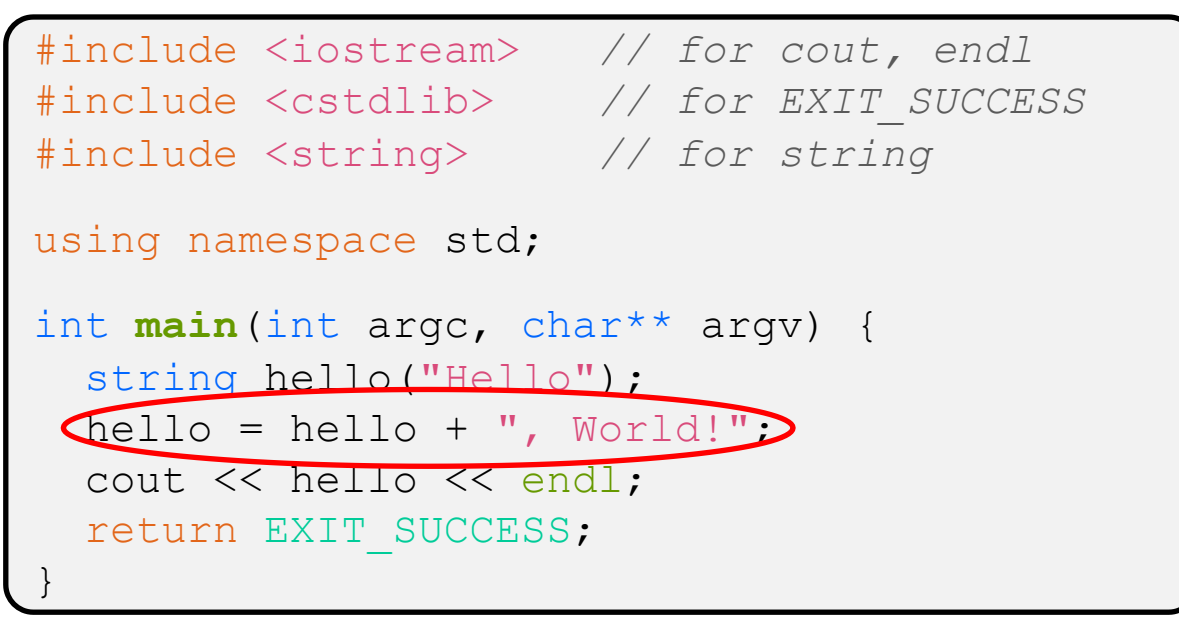

- $\cdot$  This statement is complex!
	- **First "+" creates a string that is the concatenation of**  $hello's$ current contents and ", World!"
	- Then "=" creates a copy of the concatenation to store in  $hello$
	- Without the syntactic sugar:

• | hello.operator=(hello.operator+(", World!"));

W UNIVERSITY of WASHINGTON

L08:  $C++$  Intro

## **Stream Manipulators**

manip.c

#include <iostream> *// for cout, endl* #include <cstdlib> *// for EXIT\_SUCCESS* [#include <iomanip>](http://www.cplusplus.com/reference/iomanip/) *// for dec, hex, setw* [using namespace](http://www.cplusplus.com/reference/ios/) std; int **main**(int argc, char\*\* argv) { cout << "Hi! " << **setw**(4) << 5 << " " << 5 << endl; cout << hex << 16 << " " << 13 << endl; cout << dec << 16 << " " << 13 << endl; return EXIT\_SUCCESS; }

- $\cdot$  iomanip defines a set of stream manipulator funct
	- § Pass them to a stream to affect formatting
		- http://www.cplusplus.com/reference/iomanip/
		- http://www.cplusplus.com/reference/ios/

## **Stream Manipulators**

#### manip.cc

```
#include <iostream> // for cout, endl
#include <cstdlib> // for EXIT_SUCCESS
#include <iomanip> // for dec, hex, setw
using namespace std;
int main(int argc, char** argv) {
  cout << "Hi! " << \text{setw}(4) << 5 << " " << 5 << endl;
  cout \langle\langle hex \langle 16 \langle \langle " \langle 13 \langle endl;
   cout << dec << 16 << " " << 13 << endl;
   return EXIT_SUCCESS;
}
```
- \* **setw** (x) sets the width of the *next* field to x
	- Only affects the next thing sent to the output stream (*i.e.* it is not persistent)

## **Stream Manipulators**

#### manip.cc

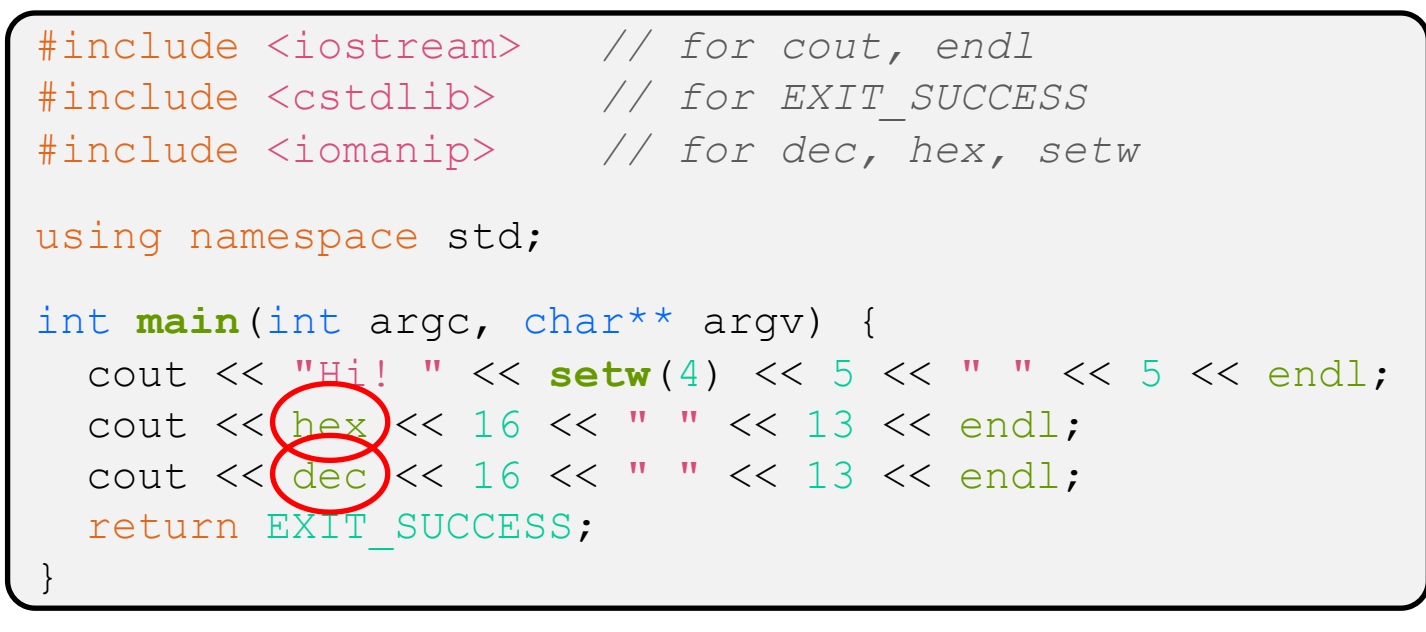

- <sup>v</sup> hex, dec, and oct set the numerical base for *integers* output to the stream
	- Stays in effect until you set the stream to another base *(i.e.* it is persistent)

## **C and C++**

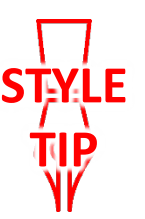

helloworld3.cc

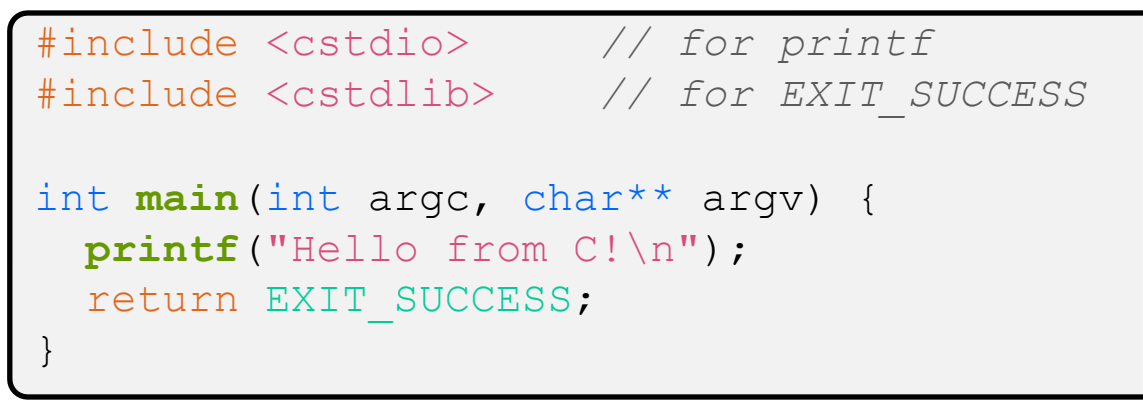

- $\div$  C is (roughly) a subset of C++
	- You can still use **printf** but **bad style** in ordinary C++ code
		- E.g. Use std::cerr instead of fprintf(stderr, …)
	- Can mix C and C++ idioms if needed to work with existing code, but avoid mixing if you can
		- **Use C++(17)**

## **Reading**

echonum.cc

```
#include <iostream> // for cout, endl
#include <cstdlib> // for EXIT_SUCCESS
using namespace std;
int main(int argc, char** argv) {
   int num;
   cout << "Type a number: ";
   cin >> num;
   cout << "You typed: " << num << endl;
   return EXIT_SUCCESS;
}
```
\* std:: cin is an object instance of class istream

- **Supports the**  $\geq$  **operator for "extraction"** 
	- Can be used in conditionals  $-(std::cin>num)$  is true if successful
- Has a  $q$ etline() method and methods to detect and clear errors

msg.cc

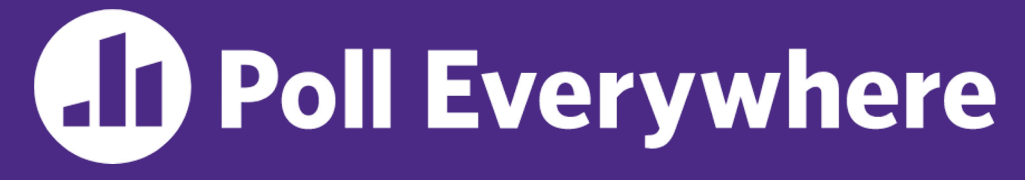

**pollev.com/cse333**

## **How many** *different* **versions of << are called?**

- Ignore the stream manipulators for now
- Also, what is output?

**A. 1 B. 2 C. 3 D. 4 E. We're lost…** #include <iostream> #include <cstdlib> #include <string> #include <iomanip> using namespace std; int **main**(int argc, char\*\* argv) { int  $n = 172$ ; string str("m");  $str$  +=  $"v"$ ; cout << str << hex << setw(2)</  $\langle 150 \rangle$   $\langle 150 \rangle$   $\langle 10 \rangle$   $\langle 10 \rangle$   $\langle 10 \rangle$   $\langle 10 \rangle$   $\langle 10 \rangle$  return EXIT\_SUCCESS; }

**29**

#### **Extra Exercise #1**

- ◆ Write a C++ program that uses stream to:
	- Prompt the user to type 5 floats
	- Prints them out in opposite order with 4 digits of precision